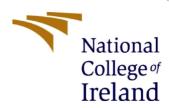

# IoT Network Communication Security Using Steganography And Cryptography System

# **Configuration Manual**

MSc Research Project Cybersecurity

Anugraha Sureshkumar Student ID: x21154325

School of Computing National College of Ireland

Supervisor: Muhammad Salahuddin Jawad

### **National College of Ireland**

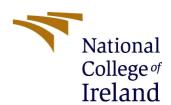

### **MSc Project Submission Sheet**

# **School of Computing** Anugraha Sureshkumar

| a                                                                                                    | Anagrana Suresnkumar                                             |           |
|----------------------------------------------------------------------------------------------------|------------------------------------------------------------------|-----------|
| Student                                                                                                    | 1                                                                |           |
| Name:                                                                                                    |                                                                  |           |
| <b>6.</b>                                                                                                    | 24454225                                                         |           |
|                                                                                                    | x21154325                                                        |           |
| ID:                                                                                                    |                                                                  |           |
| Dua = =======                                                                                                    | Cyborno gyrity                                                   |           |
| _                                                                                                    | Cybersecurity                                                    |           |
| e:                                                                                                    | December Duniest                                                 |           |
| N4                                                                                                    | Research Project                                                 |           |
| Module:                                                                                                    |                                                                  |           |
|                                                                                                    | M I 10 I I I I I I                                               |           |
| Lecturer:                                                                                                    | Muhammad Salahuddin Jawad                                        |           |
| <b>.</b>                                                                                                    |                                                                  |           |
| Submissio                                                                                                    |                                                                  |           |
| n Due                                                                                                    | 15/12/2022                                                       |           |
| Date:                                                                                                    |                                                                  |           |
| _                                                                                                    |                                                                  |           |
| Project                                                                                                    | IoT Network Communication Security Using Steganography And Cry   | ptography |
| Title:                                                                                                    | System                                                           |           |
|                                                                                                    |                                                                  |           |
| Word                                                                                                    |                                                                  |           |
| Count:                                                                                                    |                                                                  |           |
| conducted for this project. All information other than contributions will be fully referenced and listed in the relevant bibliography section at the project's redirect.<br><u>ALL</u> internet material must be referenced in the bibliography section. Students are required to use the Referencing Standard specified in the report template. To another author's written or electronic work is illegal (plagiarism) and may result in disciplinary action. |                                                                  |           |
| Signature                                                                                                    | Anugraha                                                         |           |
| Date:                                                                                                    | 14/12/2022                                                       |           |
|                                                                                                    |                                                                  |           |
| ••••                                                                                                    |                                                                  |           |
|                                                                                                    |                                                                  |           |
| PLEASE REA                                                                                                    | D THE FOLLOWING INSTRUCTIONS AND CHECKLIST                       |           |
| I LEASE KEA                                                                                                    | D THE POLLOWING INSTRUCTIONS AND CHECKLIST                       |           |
| Attach a com                                                                                                    | pleted copy of this sheet to each project (including multiple    |           |
| copies)                                                                                                    | proced copy or this street to each project (including marapic    |           |
| Attach a Moodle submission receipt of the online submission to                                                                                                    |                                                                  |           |
|                                                                                                    | (including multiple copies).                                     |           |
|                                                                                                    | isure that you retain a HARD COPY of the project for             |           |
|                                                                                                    | e and in case a project is lost or mislaid. It is not sufficient |           |
|                                                                                                    | y on the computer.                                               |           |
| to keep a cop                                                                                                    | y on the computer.                                               |           |

| Office Use Only                  |  |
|----------------------------------|--|
| Signature:                       |  |
| Date:                            |  |
| Penalty Applied (if applicable): |  |

# Configuration Manual

Anugraha Sureshkumar Student ID: x21154325

#### 1 Hardware

To set up a machine, you need a Pentium processor with multiple cores and hyperthreading turned on and at least 16 GB of RAM.

#### 2 IDE

Google colab: Colab lets anyone write and run any Python code through the browser. It works best for machine learning, data analysis, and education.

# Open-Source Module

NumPy- NumPy is a Python package that adds support for multidimensional arrays and matrices, coupled with high-level mathematical operations.

Pillow- Python Imaging Library adds functionality for accessing, manipulating, and saving numerous image file formats to the Python programming language. Windows, Mac OS X, and Linux are supported.

PyTorch- PyTorch is a Torch-based machine learning framework used for computer vision and NLP.

Imageio- Python's Imageio package makes it simple to read and write many different types of image data, such as those used in animations, 3D models, and scientific formats.

# 3 Implementation

We can divide the solution into several module types to initiate the implementation process.

The collection of datasets is based on downloading the dataset from relevant links. The following image can be seen as follows.

```
[ ] DIV2K valid_HR.zip 100%[======>] 428.19M 20.0MB/s
    2021-11-15 10:30:14 (18.9 MB/s) - 'DIV2K_valid_HR.zip' saved [448993893/448993893]
    Archive: DIV2K_valid_HR.zip
      inflating: val/_/0897.png
      inflating: val/_/0887.png
      inflating: val/_/0806.png
      inflating: val/_/0834.png
      inflating: val/_/0896.png
      inflating: val/_/0881.png
      inflating: val/_/0828.png
      inflating: val/_/0833.png
      inflating: val/_/0877.png
      inflating: val/_/0826.png
      inflating: val/_/0879.png
      inflating: val/_/0812.png
      inflating: val/_/0809.png
      inflating: val/_/0865.png
      inflating: val/_/0882.png
      inflating: val/_/0830.png
      inflating: val/_/0892.png
      inflating: val/_/0859.png
```

Fig 6 Dataset Download

After downloading the dataset, the fundamental deep learning steganography algorithm development is used for training. The training method includes 100 encoding, decoding, and picture verification epochs. The calculation of several metrics, such as accuracy, SSIM, loss, and PSNR, is depicted in the graph below.

After training with the fundamental algorithm, a file was prepared for encoding and decoding the output.

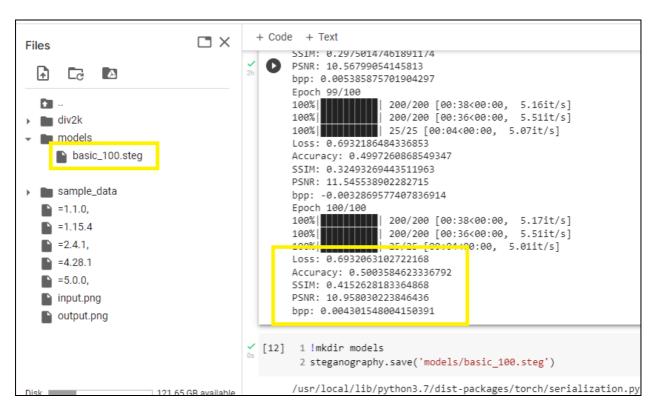

Fig 7 Basic Algorithm Output

This method development appears to attain a maximum of 0.004 bits per pixel, which is insufficient for application.

A better algorithm model is created and trained, with the training outcomes for this model displayed in the figure below.

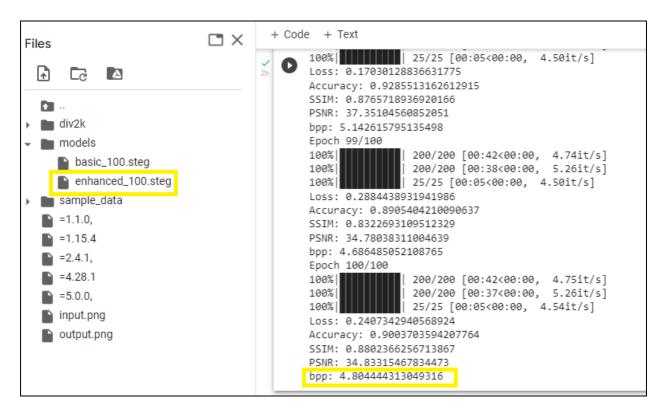

Fig 8 Enhanced Algorithm Output

The diagram above shows that the model file is generated following the training, and parameters are also obtained. The project's objective of getting over 3 bits per pixel has been fully achieved, and the findings show that we received 4.884 bits per pixel, which is feasible in real time.

Now that training is complete, and the files have been developed, the model files are evaluated for their ability to encode and decode picture data.

First, the model file is loaded, and an image file is given to conceal the text input, as shown below.

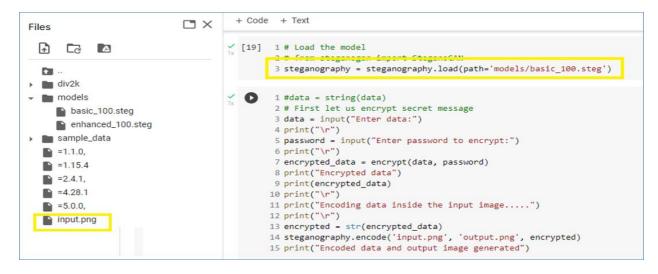

Fig 9 Loading of Model

Following the conversion of the data into the ciphertext, it is concealed inside the source image so that the output can be seen below.

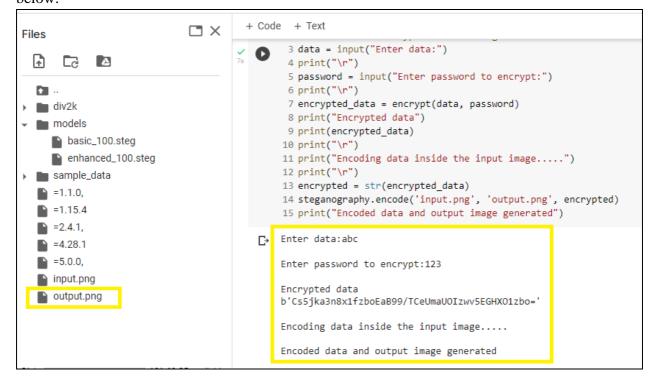

Fig 10 Encrypting And Encoding Data

The figure below shows the decoded output image file.

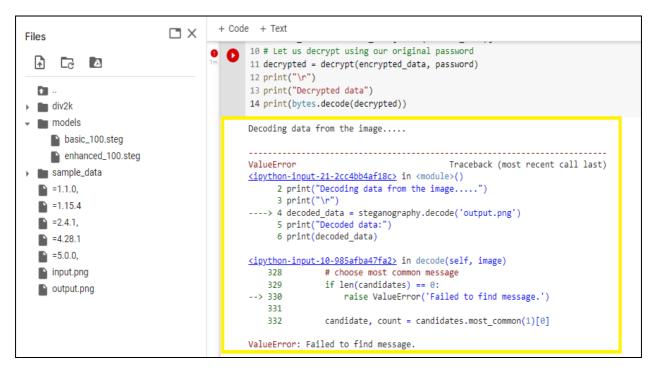

Fig 11 Failed Decoding of Data

No data were identified when an image file was inspected to hide data. The low number of bits per pixel prevented proper data encoding.

The generated model file is loaded for encoding the data, which can be seen below.

```
+ Code
                                                + Text
                             Files
                                               SEARUR STAUK OVERFLOW
 \Box
       C
             Δ
                                         [ ] 1 # Load the model
  · •
  div2k
                                               3 steganography = steganography.load(path='models/enhanced_100.steg')
sample_data
                                         [ ] 1 12#data = string(data)
                                               2 # First let us encrypt secret message
                                               3 data = input("Enter data:")
                                               4 print("\r")
                                               5 password = input("Enter password to encrypt:")
                                               6 print("\r")
                                               7 encrypted_data = encrypt(data, password)
                                               8 print("Encrypted data")
                                               9 print(encrypted_data)
                                              10 print("\r")
                                              11 print("Encoding data inside the input image....")
                                              12 print("\r")
                                              13 encrypted = str(encrypted_data)
                                              14 steganography.encode('input.png', 'output.png', encrypted)
                                              15 print("Encoded data and output image generated")
```

Fig 12 Loading of the Enhanced Model File

After the data encoding procedure, the information is turned to cypher text, as illustrated below.

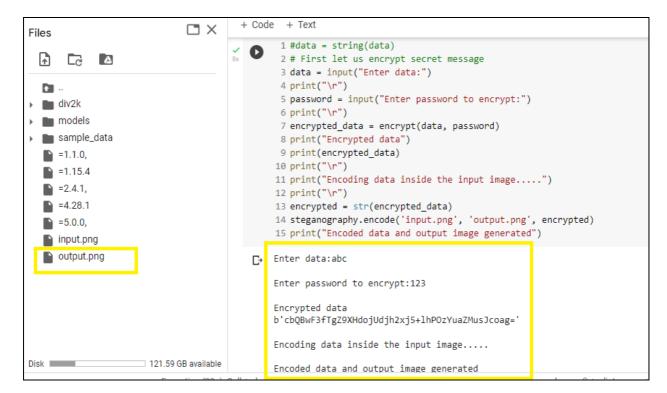

Fig 13 Encrypting And Encoding

Information Decoding recovers data from an image file, as shown below.

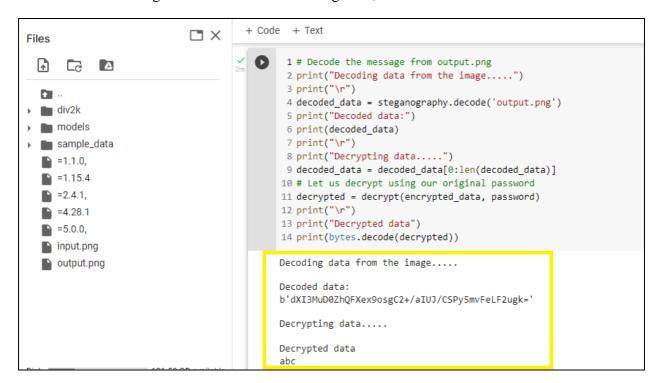

Fig 14 Successful Decrypting And Decoding

### References

How to use google colab (2019) GeeksforGeeks. Available at:https://www.geeksforgeeks.org/how-to-use-google-colab/ (Accessed: November 11, 2022).